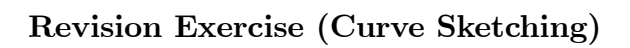

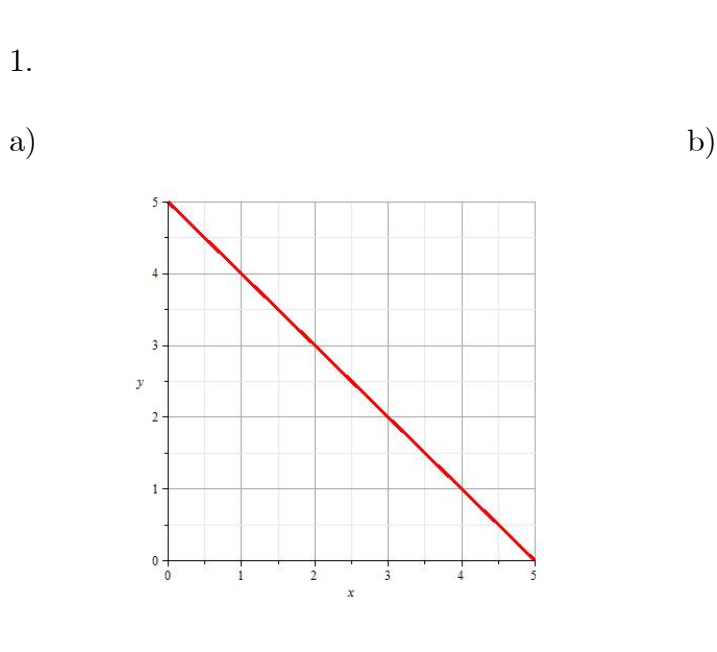

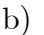

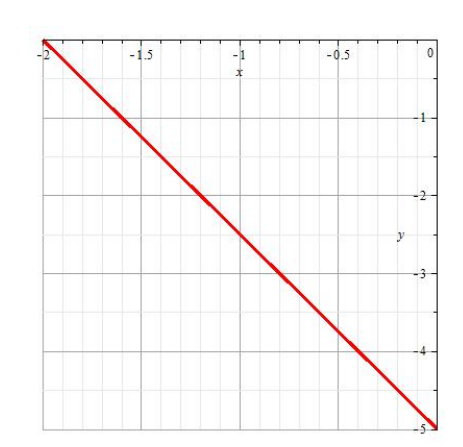

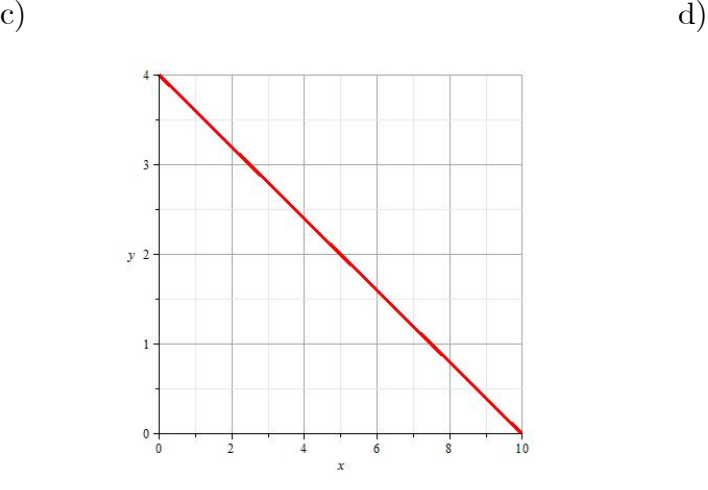

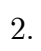

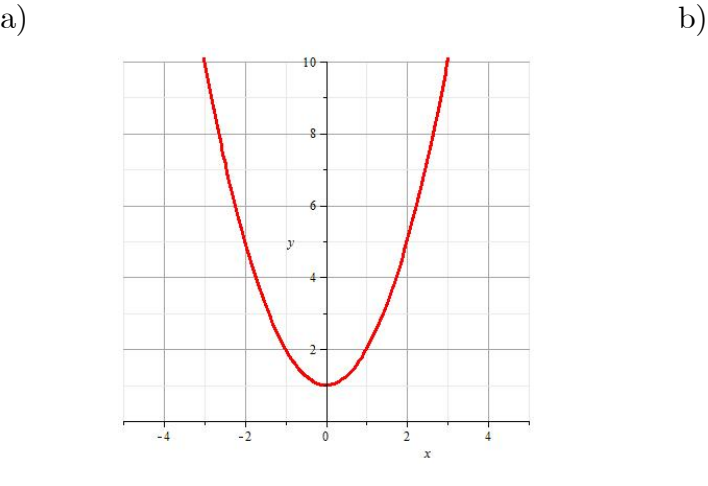

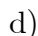

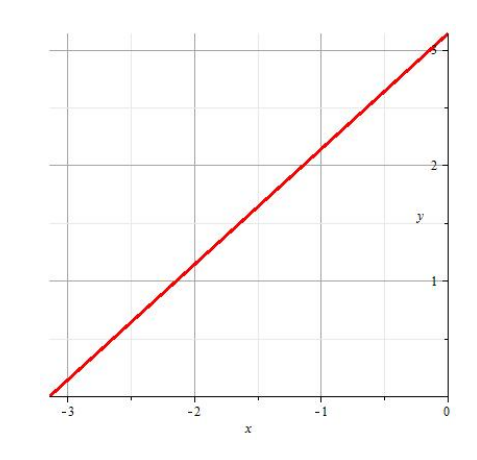

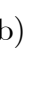

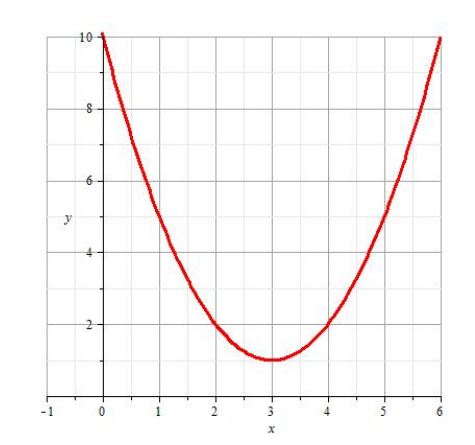

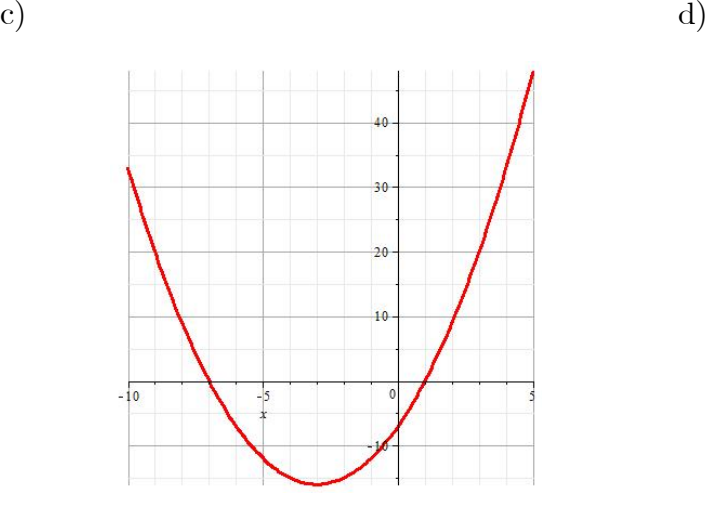

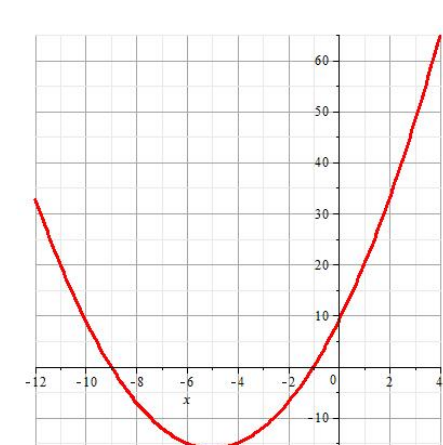

 $(e)$  f)

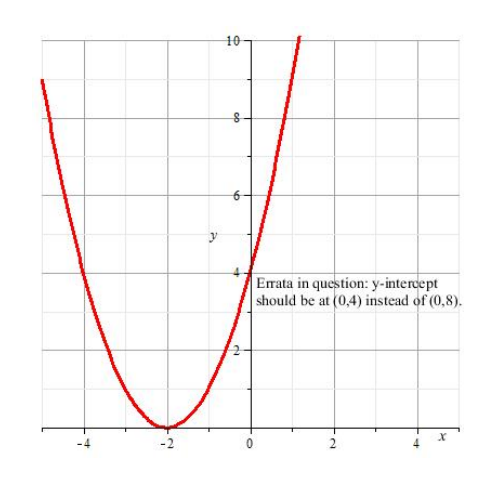

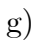

 $\sqrt{2}$ 

 $\alpha$ 

ś

 $-1.5$ 

-20

 $-25$ 

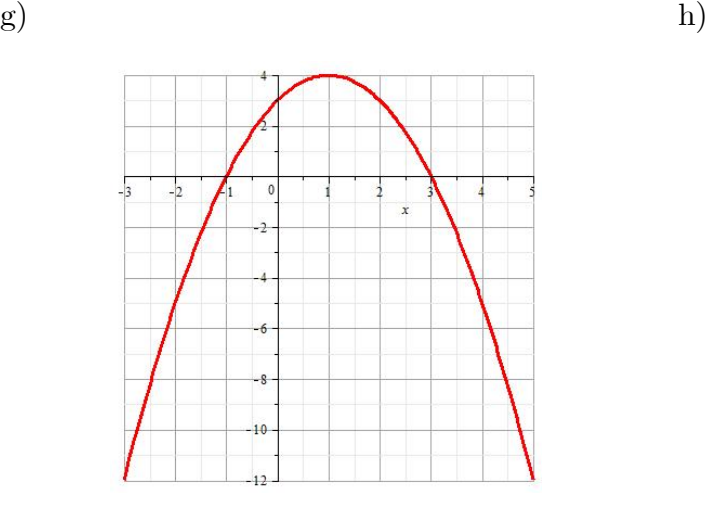

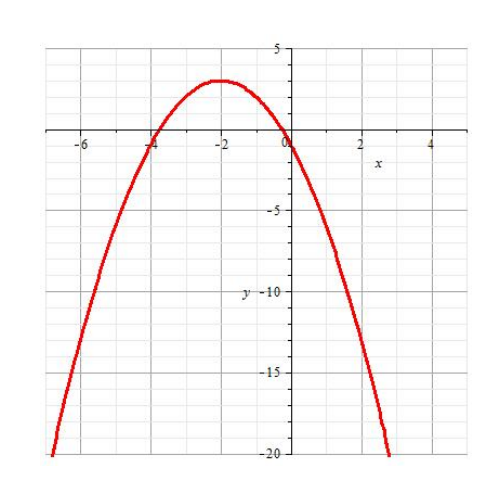

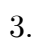

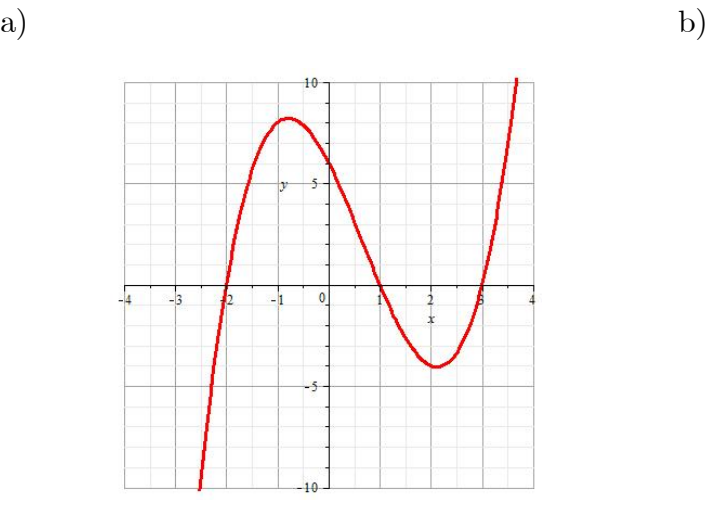

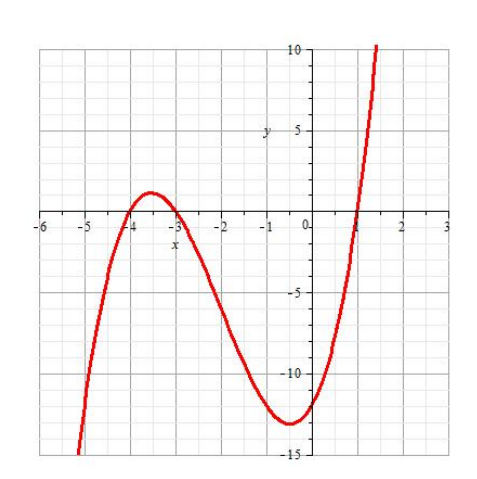

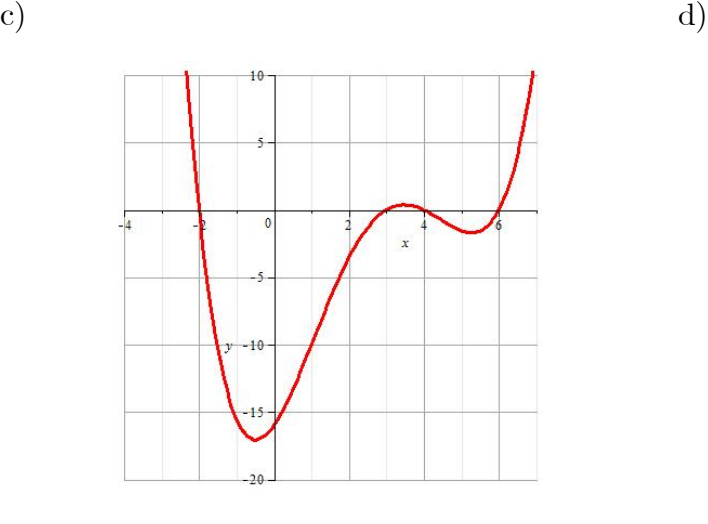

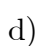

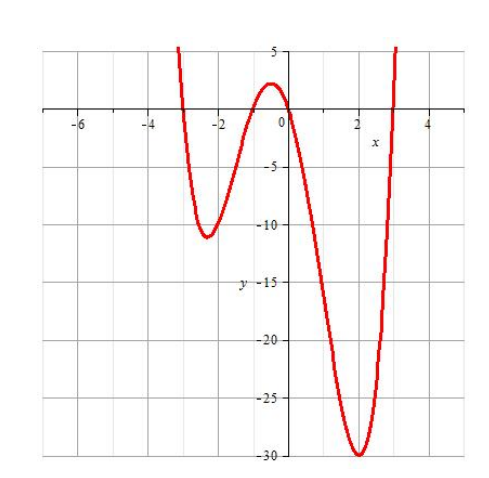

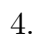

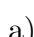

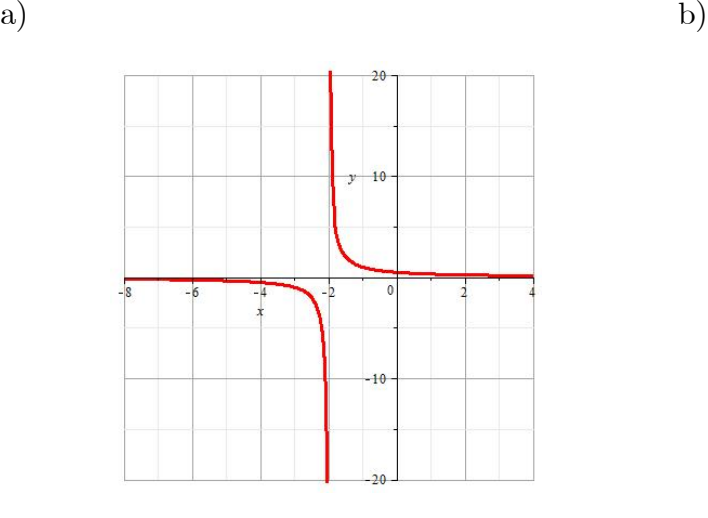

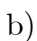

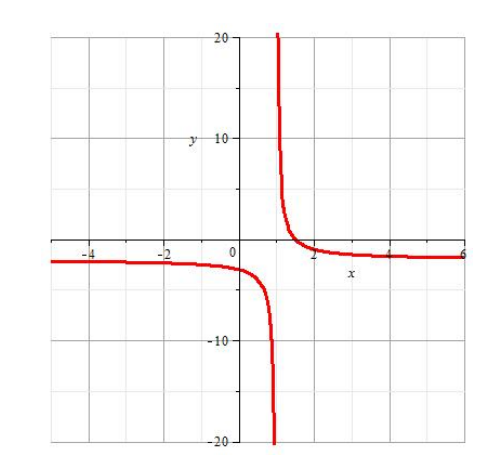

 $-10$ 

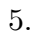

c)

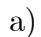

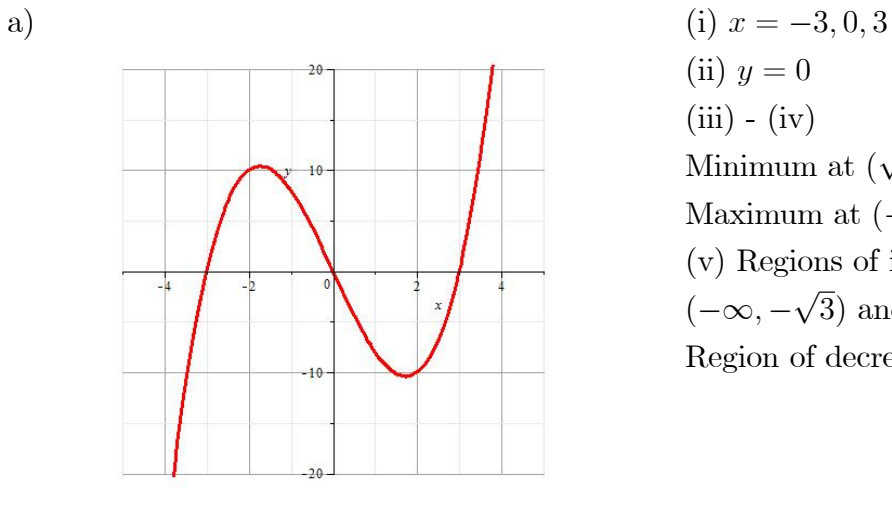

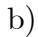

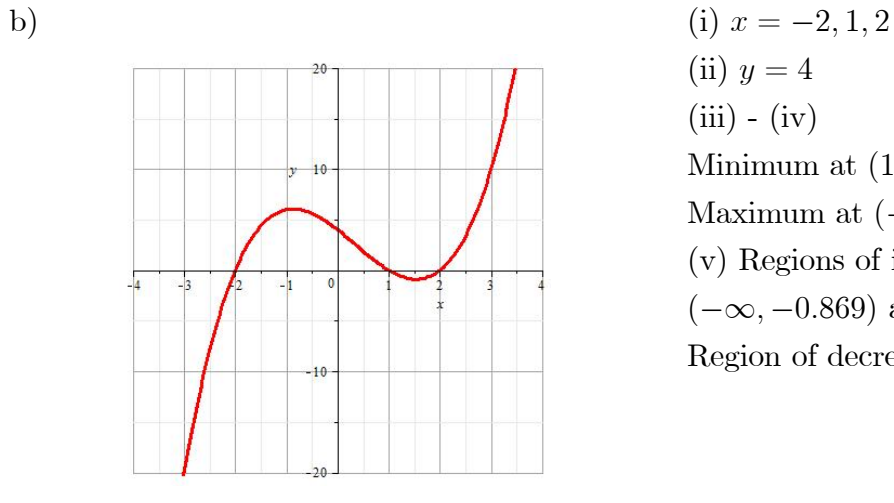

- (ii)  $y = 0$  $(iii) - (iv)$ Minimum at  $(\sqrt{3}, -6\sqrt{3})$ Maximum at  $\left(-\sqrt{3}, 6\sqrt{3}\right)$ (v) Regions of increase:  $(-\infty, -\sqrt{3})$  and  $(\sqrt{3}, \infty)$ Region of decrease:  $(-\sqrt{3}, \sqrt{3})$
- (ii)  $y = 4$  $(iii) - (iv)$ Minimum at  $(1.535, -0.879)$ Maximum at  $(-0.869, 6.065)$ (v) Regions of increase:  $(-\infty, -0.869)$  and  $(1.535, \infty)$ Region of decrease:  $(-0.869, 1.535)$

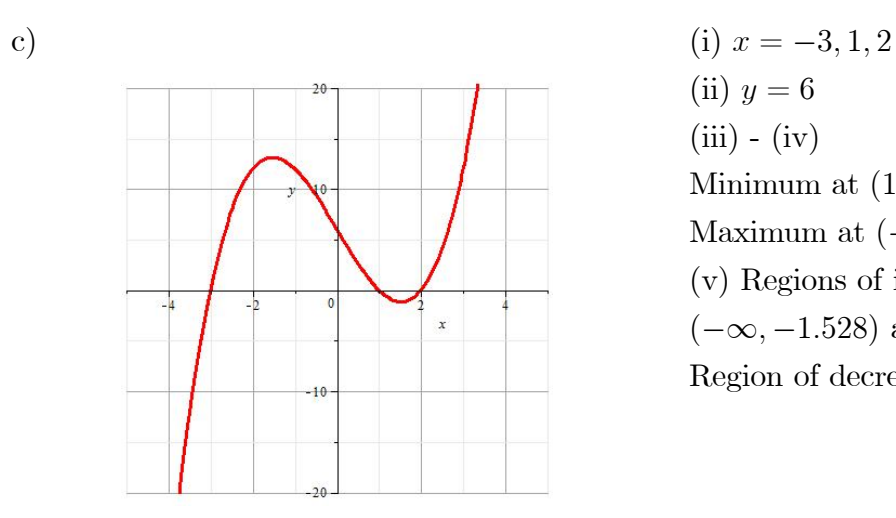

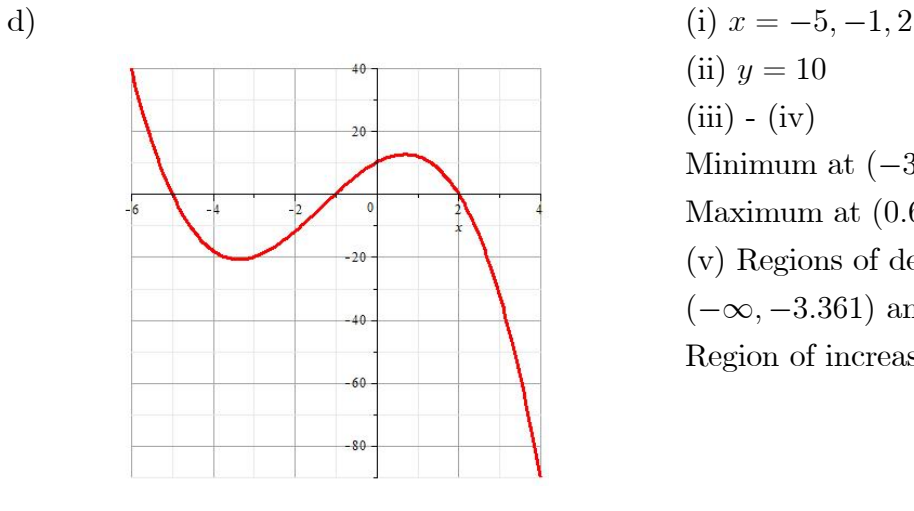

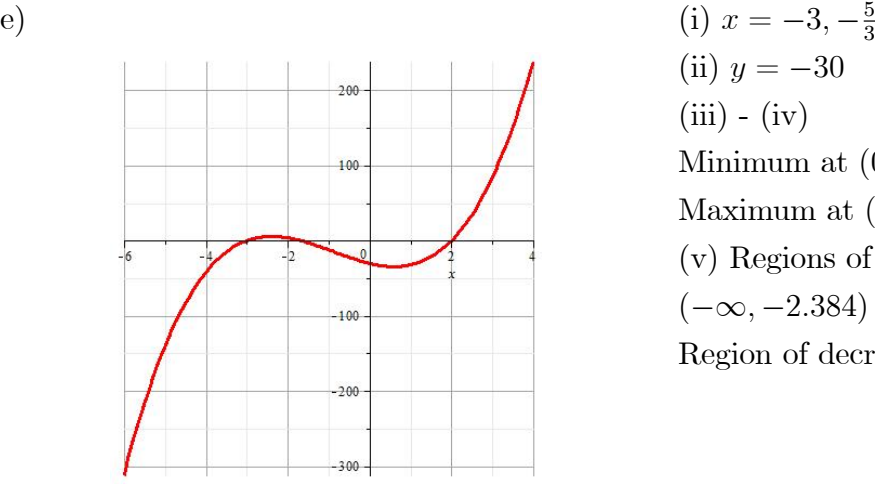

- (ii)  $y = 6$  $(iii) - (iv)$ Minimum at  $(1.528, -1.128)$ Maximum at  $(-1.528, 13.128)$ (v) Regions of increase:  $(-\infty, -1.528)$  and  $(1.528, \infty)$ Region of decrease:  $(-1.528, 1.528)$
- (ii)  $y = 10$  $(iii) - (iv)$ Minimum at  $(-3.361, -20.745)$ Maximum at  $(0.694, 12.597)$ (v) Regions of decrease:  $(-\infty, -3.361)$  and  $(0.694, \infty)$ Region of increase:  $(-3.361, 0.694)$
- $\frac{5}{3}$ , 2 (ii)  $y = -30$  $(iii) - (iv)$ Minimum at  $(0.606, -34.272)$ Maximum at  $(-2.384, 5.812)$ (v) Regions of increase:  $(-\infty, -2.384)$  and  $(0.606, \infty)$ Region of decrease:  $(-2.384, 0.606)$

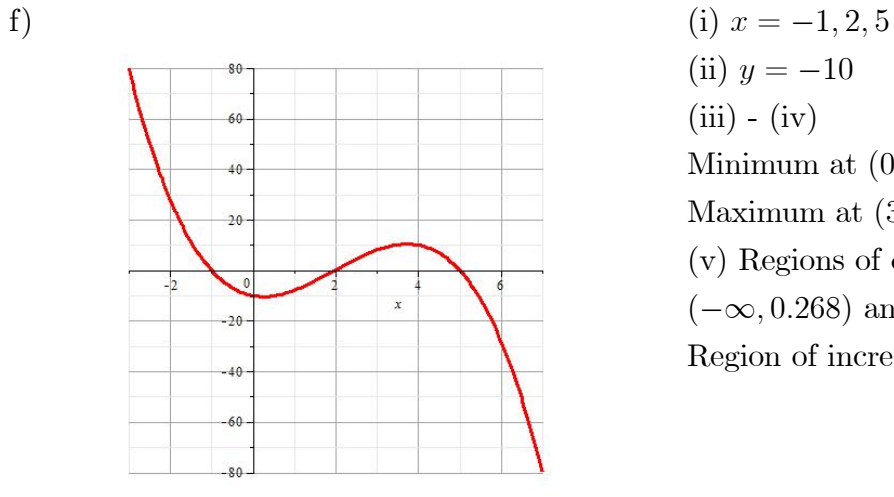

(ii)  $y = -10$ (iii) - (iv) Minimum at  $(0.268, -10.392)$ Maximum at  $(3.732, 10.392)$ (v) Regions of decrease:  $(-\infty, 0.268)$  and  $(3.732, \infty)$ Region of increase: (0:268; 3:732)